## **Description of E-Label on the ZNFK420TM**

1. FCC ID is applied by E-label on device.

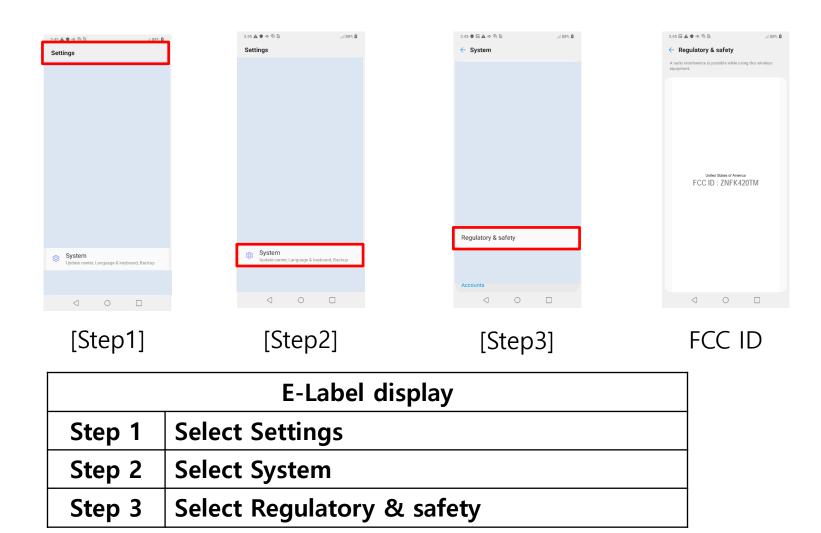

## **Description of E-Label on the ZNFK420TM**

2. FCC ID is applied on packaging.

FCC ID: ZNFK420TM

3. Instruction of E-label on the user manual

## Regulatory & safety

You can view regulatory marks and related information on your device.

On the settings screen, tap **System > Regulatory & safety**.